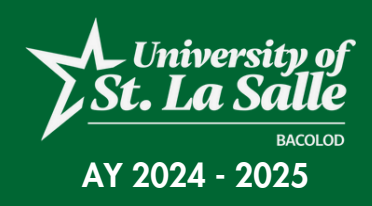

# **ADMISSION STEPS:** INCOMING FRESHMEN (NURSING APPLICANTS)

\*For Liceo De La Salle-Senior High School students graduates check your admissions steps here: [usls.edu.ph/liceoapplybsn](https://www.usls.edu.ph/liceoapplybsn)

THIS SECTION IS SPECIFICALLY DESIGNED FOR PROSPECTIVE INCOMING FRESHMEN APPLYING FOR THE NURSING PROGRAM. PLEASE CAREFULLY FOLLOW THE OUTLINED STEPS, KEEPING IN MIND THAT COMPLETION OF BOTH THE ENTRANCE EXAM AND THE NURSING APTITUDE TEST IS REQUIRED. DETAILS REGARDING YOUR ADMISSIONS ARE HERE:

## STEP 1: PAYMENT OF FEES

Please get payment form from the Guidance Office and pay the Admission Processing Fee & Nursing Aptitude Test (NAT) Fee at the Business Office or through identified payment centers. After passing the NAT with the cut-off score of 50%, you may pay the entrance exam fee.

#### • PAYMENT CENTERS:

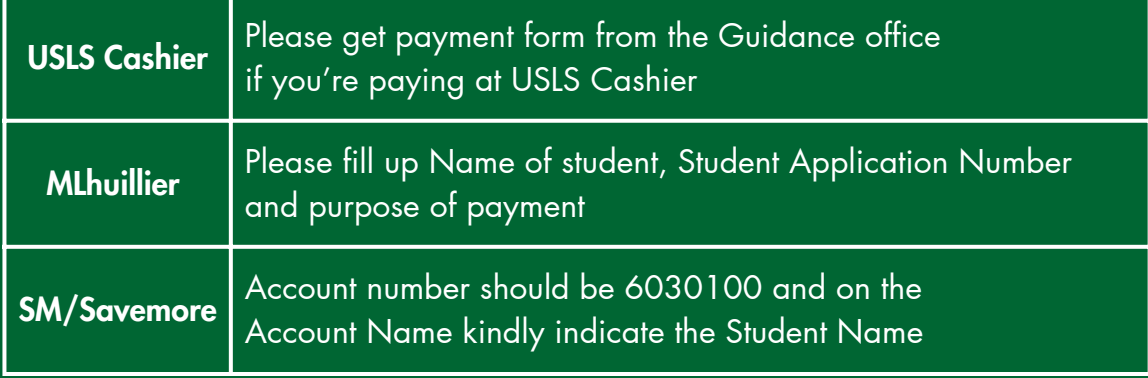

#### FEES: (NON-REFUNDABLE)

- 1.Nursing Aptitude Test: P300
- 2.Admission Processing Fee: P300
- 3.Entrance Exam Fee: P210 (to be paid after qualifying for NAT)

#### IMPORTANT!

All applicants to the Nursing Program must meet all the Cut-off Scores:

- Junior High School Average 85%
- Senior High School Average 85%
- $\bullet$  NAT Score 50%
- Entrance Exam General Average 40%

 $\sqrt{2}$ heu.admission@usls.edu.ph (+63 34 434 6100 loc. 124 (+63 34 433 7019

# STEP 2: NURSING APTITUDE TEST & ENTRANCE EXAM

#### NURSING APTITUDE TEST

\*Present the NAT receipt, 2pcs of 2x2 picture to the Guidance Office and accomplish a registration form containing your contact details and email address where NAT schedule will be sent.

#### ENTRANCE EXAMINATION

\*After receiving NAT result, and if qualify for the NAT cut-off score, proceed to the Guidance Office and get payment form to pay the Entrance Exam Fee. Once paid, please present the entrance exam receipt to the Guidance Office and accomplish a registration form where the exam schedule will be sent.

\*Note: You may start creating an AIMS account once you have passed the NAT and Entrance Exam.

# STEP 3: CREATION OF AIMS ACCOUNT

Please create an AIMS account through: <https://aims.usls.edu.ph/lasalle/applicants/index.php> then click APPLY HERE (red button).

### STEP 4: UPLOADING OF ADMISSION REQUIREMENTS to your AIMS ACCOUNT

- Grade 12 Report Card (1st and 2nd Semester)
- Grade 11 Report Card
- NSO or PSA Birth Certificate
- Admission Fee Receipt P300
- Entrance Exam Fee Receipt P210
- Nursing Aptitude Test Receipt P300
- Nursing Aptitude Test Result
- Entrance Exam Results
- Vaccination Card (proof of 1st and 2nd doses)
- HBsAg Result
- Phil health Card or Members Data Record (MDR)
- [Signed](https://usls.edu.ph/uploads/posts/2024/admission-form/Undertaking%20Form%20(College).pdf) [Undertaking](https://www.usls.edu.ph/uploads/posts/2024/admission-form/Undertaking%20Form%20(College).pdf) [Form](https://usls.edu.ph/uploads/posts/2024/admission-form/Undertaking%20Form%20(College).pdf)
- Medical Clearance from the University Clinic submit the copy of the following to the clinic for clearance:
	- a. Signed **Physical [Examination](https://www.usls.edu.ph/uploads/posts/2024/admission-form/Physical%20Examination%20Form.pdf)** Form (to be accomplished outside USLS)
	- Chest X-Ray Result (valid within 6 months prior to Admission b. Application)
- Signed [Recommendation](https://www.usls.edu.ph/uploads/posts/2024/admission-form/Recommendation%20Form%20(College%20Freshman).pdf) Form the recommendation form should be submitted and sealed on a long white envelope or you may ask your Guidance Counselor or Homeroom Adviser to email the filled-up form directly to **[asao@usls.edu.ph.](mailto:asao@usls.edu.ph)**

Additional requirements of Students Coming from Schools Abroad:

- Grade Interpretation or Equivalence
- Course Syllabus or Subject Description
- Recommendation Form in Narratives
- Foreign Passport and/or Philippine Passport
- Medical Insurance
- Certificate of Dual Citizen for those declaring that they have dual citizenship

### STEP 5: RELEASE OF ADMISSION CARD

After verification of accuracy of documents by ASAO, the Admission Card will be released to the student through email. A hard copy of which may also be generated from the Admissions and Scholarships Administration Office. \*Reminder: Submit all hardcopies of requirements in long white folder to the Admissions and Scholarships Administration Office (ASAO).

Proceed to Enrollment. Kindly refer to this link for instructions. Facebook Page: <https://www.facebook.com/uslsregistrar>

\*Note: Students who encounter problems in the creation of their AIMS account and/or uploading of their documents may visit the Admissions and Scholarships Administration Office for assistance or email [techsupport@usls.edu.ph](mailto:techsupport@usls.edu.ph).